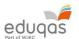

## Representation Essay – Help Sheet – Paragraph Planning

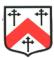

| <u>Audience Position:</u>                         |                |
|---------------------------------------------------|----------------|
|                                                   |                |
|                                                   |                |
| Representations (which create audience position): |                |
|                                                   |                |
|                                                   |                |
| How Technical codes create this representation:   |                |
| Editing                                           | Cinematography |
|                                                   |                |
| Mise-en-scene                                     | Sound          |
|                                                   |                |
|                                                   |                |
| <u>Use of theory – If relevant:</u>               |                |